# Package 'shinyaframe'

November 26, 2017

<span id="page-0-0"></span>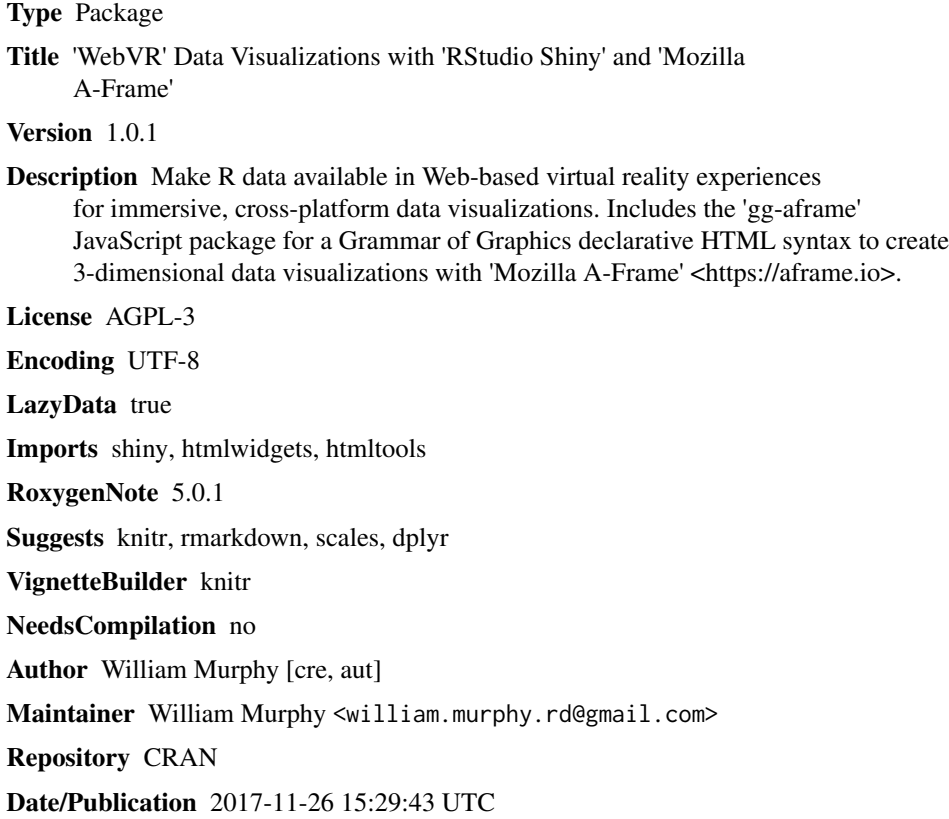

# R topics documented:

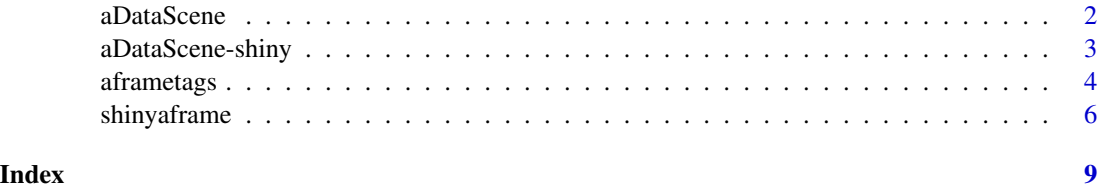

1

<span id="page-1-0"></span>

#### Description

Create an HTML widget to sync R data with an A-Frame scene via the data-binding A-Frame component.

#### Usage

aDataScene(data, elementId = NULL)

# **Arguments**

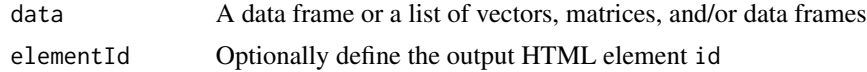

### Details

Data will be synced to the data-binding system from the [gg-aframe](https://www.npmjs.com/package/gg-aframe) JavaScript library for A-Frame. Data can be bound to automatically update components in the scene with the data-binding A-Frame component. Repeat calls (e.g. within a Shiny reactive expression) will update the data-binding store and refresh bound components with the new data.

If data is a data frame, each variable will be available, by name, as a JavaScript Array in the scene data store (i.e. long form). If it is a list, each list item will be available, by name, as a JavaScript Array in the scene data store. Data frames within the list will be available as an array of Objects, with each object representing a row from the data frame (i.e. wide form).

To send multiple data frames in long form, combine them with c, and each column will be available by name in the A-Frame data-binding system. To send multiple data frames in wide form, combine them as named items in a list, and each data frame will be available as an array of objects (rows) under the name used.

Note: aDataScene is only compatible for use in Shiny apps viewed with a modern Web browser and internet connection. WebVR data visualizations are not available in Rmd documents, R Notebooks, or the RStudio Viewer at this time.

#### See Also

### [renderADataScene](#page-2-1)

```
library(dplyr)
library(scales)
# Execute within a renderADataScene call in a Shiny server
iris %>%
 # scale positional data to (0,1)
```

```
mutate_if(is.numeric, rescale) %>%
# make data available in JavaScript
aDataScene()
```
aDataScene-shiny *Shiny bindings for aDataScene*

#### <span id="page-2-1"></span>Description

Output and render functions for using aDataScene within Shiny applications.

#### Usage

```
aDataSceneOutput(outputId, ..., skipDependencies = FALSE)
```

```
renderADataScene(expr, env = parent.frame(), quoted = FALSE)
```
# Arguments

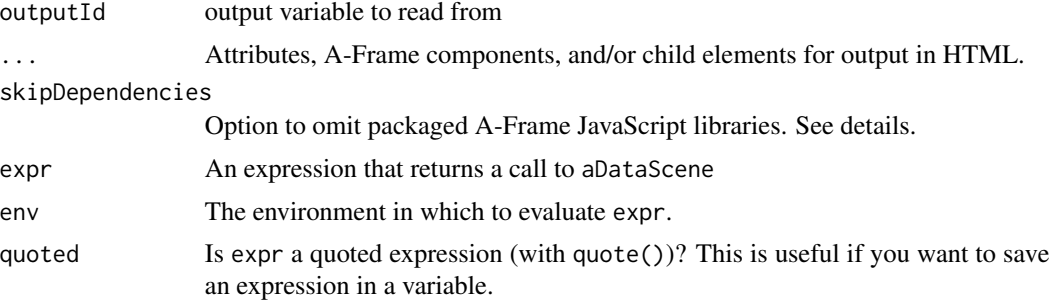

# Details

A-Frame v0.7.1, gg-aframe v0.2.3, and aframe-environment-component v1.0.0 come packaged with shinyaframe. To use different versions, set skipDependencies to TRUE and source the libraries directly (for example with [includeScript](#page-0-0) or [tag](#page-0-0)).

#### See Also

['gg-aframe' syntax documentation](https://github.com/wmurphyrd/gg-aframe#readme)

```
# Simple 3D scatterplot.
# See package vignette for additional asethetics, guides, and legends
if (interactive()) {
 library(dplyr)
 library(shiny)
 library(scales)
```

```
shinyApp(
   ui = fluidPage(
     aDataSceneOutput(
       outputId = "mydatascene",
       # gg-aframe plot syntax
       atags$entity(
         plot = "", position = "0 1.6 -1.38", rotation = "0 45 0",
          atags$entity(
            'layer-point' = "", 'mod-oscillate' = "",
            `data-binding__sepal.length`="target: layer-point.x",
            `data-binding__sepal.width`="target: layer-point.y",
            `data-binding__petal.length`="target: layer-point.z",
            # add 4th positional by animating y position between two mappings
            `data-binding__petal.width`="target: mod-oscillate.y",
            `data-binding__species`="target: layer-point.shape"
          )
       )
     )
   ),
    server = function(input, output, session) {
     output$mydatascene <- renderADataScene({
       names(iris) <- tolower(names(iris))
       iris %>%
          # scale positional data
         mutate_if(is.numeric, rescale) %>%
          aDataScene()
     })
   }
 )
}
```
aframetags *A-Frame Custom Elements*

# Description

Functions to output A-Frame's custom HTML elements

# Usage

```
aframeScene(...)
aframeAssets(...)
aframeMixin(...)
aframeEntity(...)
```
<span id="page-3-0"></span>

#### <span id="page-4-0"></span>aframetags 5

```
aframeSphere(...)
aframeBox(...)
aframePrimitive(primitive = "entity", ...)
atags
```
# Arguments

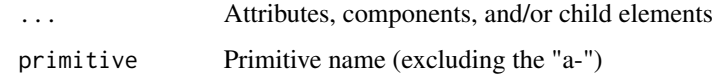

# Format

The atags list contains all of these tag functions for convenient access.

# Details

These functions are just simple wrappers for [tag](#page-0-0) to output common A-Frame custom elements.

# Functions

- aframeScene: Top level scene entity
- aframeAssets: Specify assets for pre-loading
- aframeMixin: Reusable component specifications
- aframeEntity: Generic entity
- aframeSphere: Sphere primitive
- aframeBox: Box primitive
- aframePrimitive: All other primitives

### See Also

[A-Frame Documentation](https://aframe.io)

```
# Construct A-Frame HTML syntax for a 3D scene with a red box and blue sky
atags$scene(
  atags$box(color = "red", position = "0 0.5 -3"),
  atags$other("sky", color = "#89b6ff")
\lambda
```
<span id="page-5-0"></span>

#### **Description**

Make R data available in Web-based virtual reality experiences for immersive, cross-platform data visualizations. Includes the 'gg-aframe' JavaScript package for a Grammar of Graphics declarative HTML syntax to create 3-dimensional visualizations.

```
# Example Shiny app from package vignette
if (interactive()) {
 library(shiny)
 library(dplyr)
 library(scales)
 library(shinyaframe)
 shinyApp(
   ui = fluidPage(
     aDataSceneOutput(
       # attributes and child elements provided as arguments
       # server output variable name
       outputId = "mydatascene",
       # add backdrop
       environment = ",
       # gg-aframe plot syntax
       atags$entity(
          # an empty string sets attributes with no additional properties
          plot = "".# sizable scale option uses polyhedra scaled for equivalent volumes
          `scale-shape` = "sizable",
          position = "0 1.6 -1.38",atags$entity(
            'layer-point' = ",
            `data-binding__sepal.length`="target: layer-point.x",
            `data-binding__sepal.width`="target: layer-point.y",
            `data-binding__petal.length`="target: layer-point.z",
            `data-binding__species`="target: layer-point.shape",
            `data-binding__petal.width.size`="target: layer-point.size",
            `data-binding__species.color`="target: layer-point.color"
          ),
          atags$entity(
            `guide-axis` = "axis: x",
            `data-binding__xbreaks` = "target: guide-axis.breaks",
            `data-binding__xlabels` = "target: guide-axis.labels",
            `data-binding__xtitle` = "target: guide-axis.title"
          ),
          atags$entity(
            `guide-axis` = "axis: y",
```

```
`data-binding__ybreaks` = "target: guide-axis.breaks",
        `data-binding__ylabels` = "target: guide-axis.labels",
        `data-binding__ytitle` = "target: guide-axis.title"
      ),
      atags$entity(
        `guide-axis` = "axis: z",
        `data-binding__zbreaks` = "target: guide-axis.breaks",
        `data-binding__zlabels` = "target: guide-axis.labels",
        `data-binding__ztitle` = "target: guide-axis.title"
      ),
      atags$entity(
        `guide-legend` = "aesthetic: shape",
        `data-binding__shapetitle` = "target: guide-legend.title"
      ),
      atags$entity(
        `guide-legend` = "aesthetic: size",
        `data-binding__sizebreaks` = "target: guide-legend.breaks",
        `data-binding__sizelabels` = "target: guide-legend.labels",
        `data-binding__sizetitle` = "target: guide-legend.title"
      ),
      atags$entity(
        `guide-legend` = "aesthetic: color",
        `data-binding__colorbreaks` = "target: guide-legend.breaks",
        `data-binding__colorlabels` = "target: guide-legend.labels",
        `data-binding__colortitle` = "target: guide-legend.title"
      ),
      # animate the plot rotation
      atags$other('animation', attribute = "rotation",
                  from = "0 45 0", to = "0 405 0",
                  dur = "10000", `repeat` = "indefinite")
   )
 )
),
server = function(input, output, session) {
  output$mydatascene <- renderADataScene({
    names(iris) <- tolower(names(iris))
    # Margin in (0,1) scale keeps polyhedra from sticking out of plot area
    positional_to <- c(0.01, 0.99)
    # convert to #RRGGBB color
    color\_scale = setNames(rainbow(3, 0.75, 0.5, alpha = NULL),unique(iris$species))
    iris %>%
     # scale positional data
     mutate_if(is.numeric, rescale, to = positional_to) %>%
      # scale size data to relative percentage, using cube root to correct
      # for radius->volume perception bias
     mutate(petal.width.size = rescale(petal.width^(1/3), to = c(0.5, 2)),
             species.color = color_scale[species]) ->
     iris_scaled
    # provide guide info
    make_guide <- function (var, aes, breaks = c(0.01, 0.5, 0.99)) {
      guide = list()
```

```
domain = range(iris[[var]])
        guide[[paste0(aes, "breaks")]] <- breaks
        guide[[paste0(aes, "labels")]] <- c(domain[1],
                                            round(mean(domain), 2),
                                            domain[2])
        guide[[paste0(aes, "title")]] <- var
        guide
      }
      Map(make_guide,
          var = c("sepal.length", "sepal.width", "petal.length"),
          aes = c("x", "y", "z") %>%
        # repeat radius adjustment in the guide
        c(list(make_guide("petal.width", "size", c(0.5, 1.25, 2)^(1/3)))) %>%
        Reduce(f = c) ->
        guides
      guides$shapetitle = "species"
      guides$colortitle = "species"
      guides$colorbreaks = color_scale
      guides$colorlabels = names(color_scale)
      # convert data frame to list and combine with guides list
      aDataScene(c(iris_scaled, guides))
    })
  }
)
```
}

# <span id="page-8-0"></span>Index

∗Topic datasets aframetags, [4](#page-3-0)

aDataScene, [2](#page-1-0) aDataScene-shiny, [3](#page-2-0) aDataSceneOutput *(*aDataScene-shiny*)*, [3](#page-2-0) aframeAssets *(*aframetags*)*, [4](#page-3-0) aframeBox *(*aframetags*)*, [4](#page-3-0) aframeEntity *(*aframetags*)*, [4](#page-3-0) aframeMixin *(*aframetags*)*, [4](#page-3-0) aframePrimitive *(*aframetags*)*, [4](#page-3-0) aframeScene *(*aframetags*)*, [4](#page-3-0) aframeSphere *(*aframetags*)*, [4](#page-3-0) aframetags, [4](#page-3-0) atags *(*aframetags*)*, [4](#page-3-0)

includeScript, *[3](#page-2-0)*

renderADataScene, *[2](#page-1-0)* renderADataScene *(*aDataScene-shiny*)*, [3](#page-2-0)

shinyaframe, [6](#page-5-0) shinyaframe-package *(*shinyaframe*)*, [6](#page-5-0)

tag, *[3](#page-2-0)*, *[5](#page-4-0)*